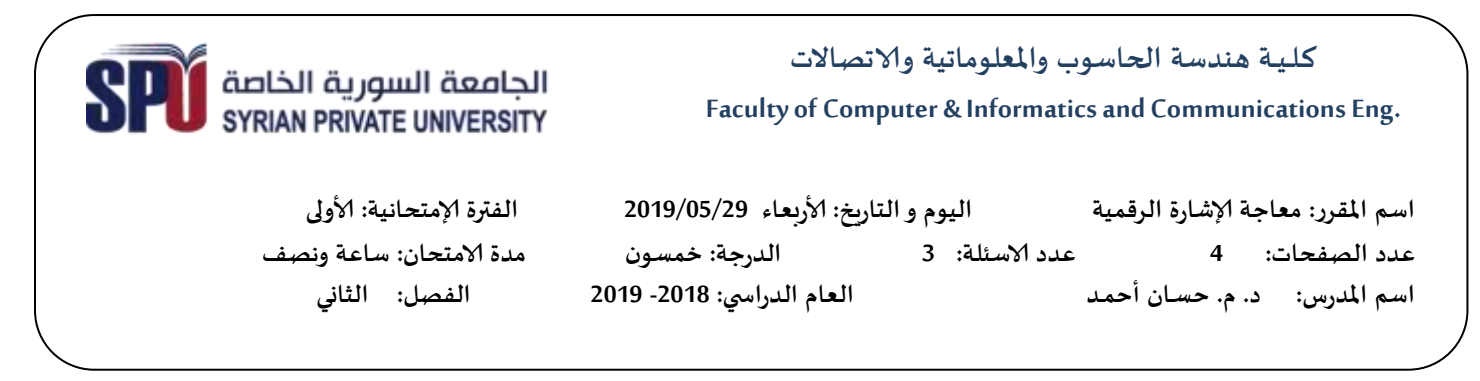

## Solve the following problems.

Consider a LTI system with a frequency response  $1<sup>1</sup>$ 

$$
H(e^{j\omega}) = \frac{1}{2\left(1 + \frac{1}{2}e^{-j\omega}\right)\left(1 + 3e^{-j\omega}\right)}
$$
(1)

- a) Find a difference equation describing the system.
- b) Calculate the DTFT of  $x[n] = \delta[n-5] + 3\delta[n-6]$ .
- c) Find the DTFT  $Y(e^{j\omega})$  of the output  $y[n]$  when  $x[n]$  is put through the system  $(1)$ .
- d) Find the output  $y[n]$ .
- 2. Using z-transform, compute  $y[n] = h[n] * x[n]$  for  $h[n] = a^n u[n]$  and  $x[n] = u[-n-1]$ .
- 3. We want to design a Low Pass FIR Filter with the following characteristics:  $[18 M.]$ Passband frequency 10kHz;

Stopband frequency 11kHz, with attenuation of 50dB;

Sampling frequency 44kHz.

Determine:

- a) The specifications in the digital frequency domain;
- b) The impulse response  $(h_d)$  of the ideal lowpass filter;
- c) The causal impulse response  $h[n]$  using one of the standard windows.

With best success Dr. Eng. Hassan Ahmad

[18 points]

 $[14 M.]$ 

## **Appendixes**

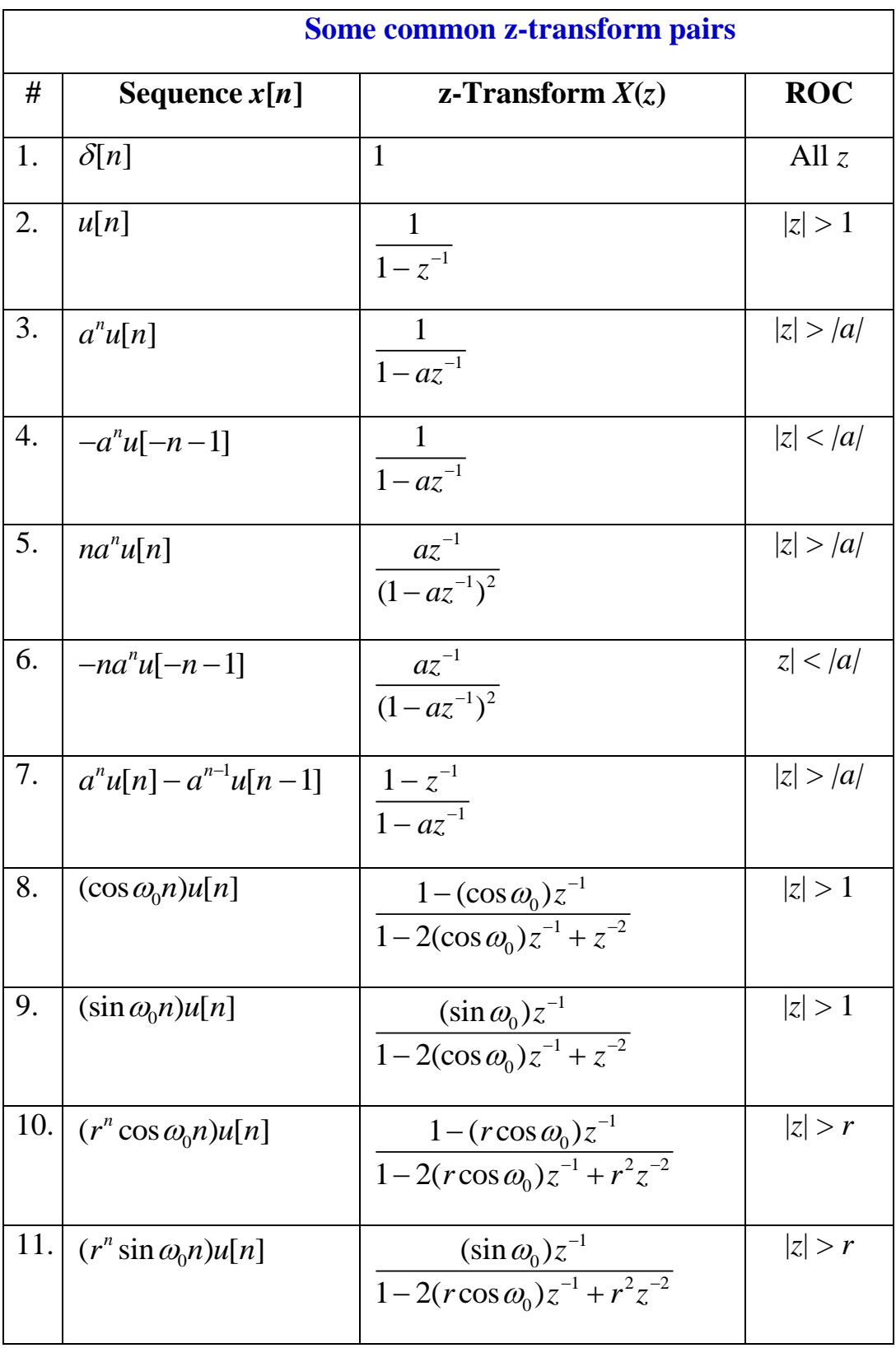

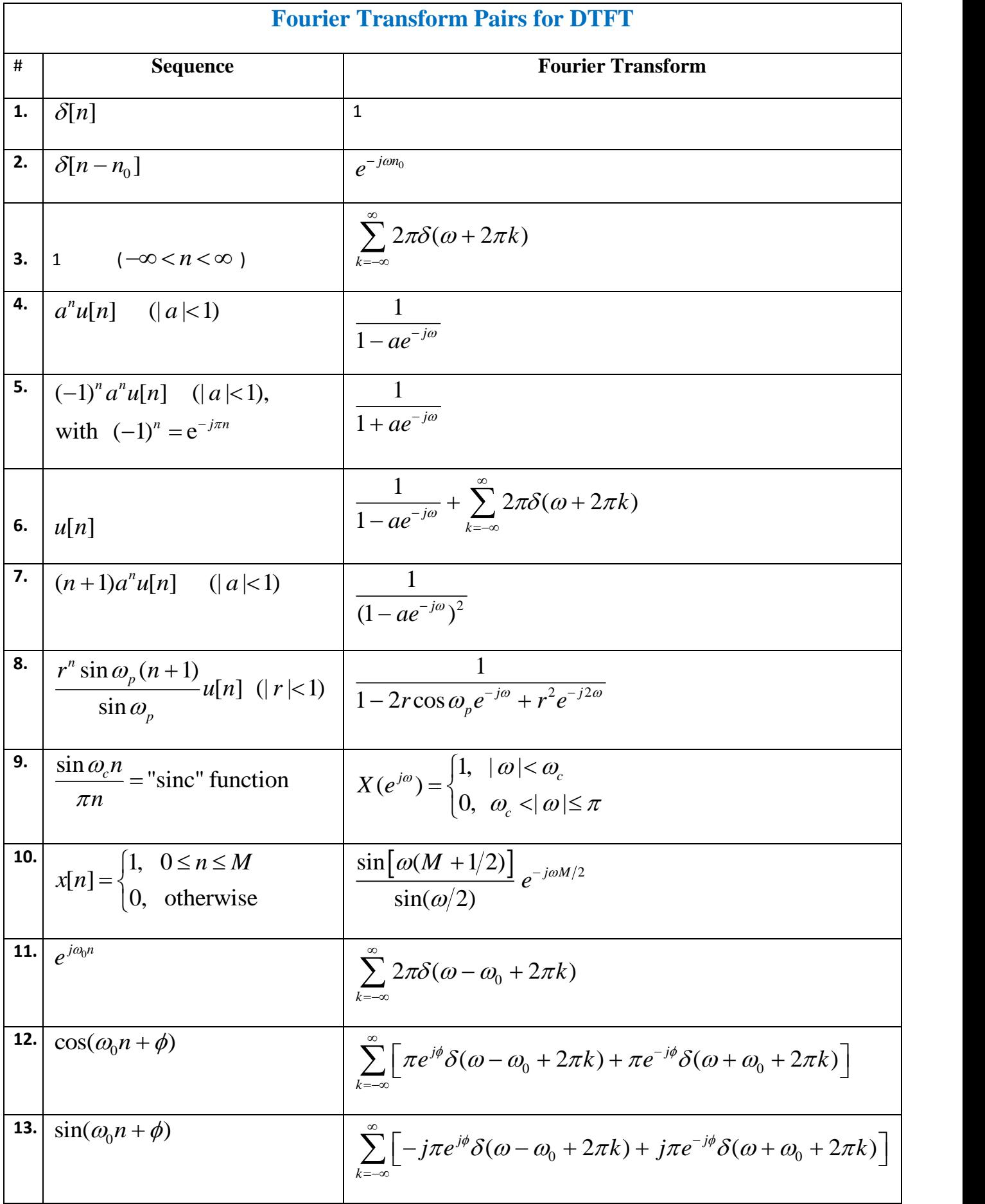

## **Standard windows**

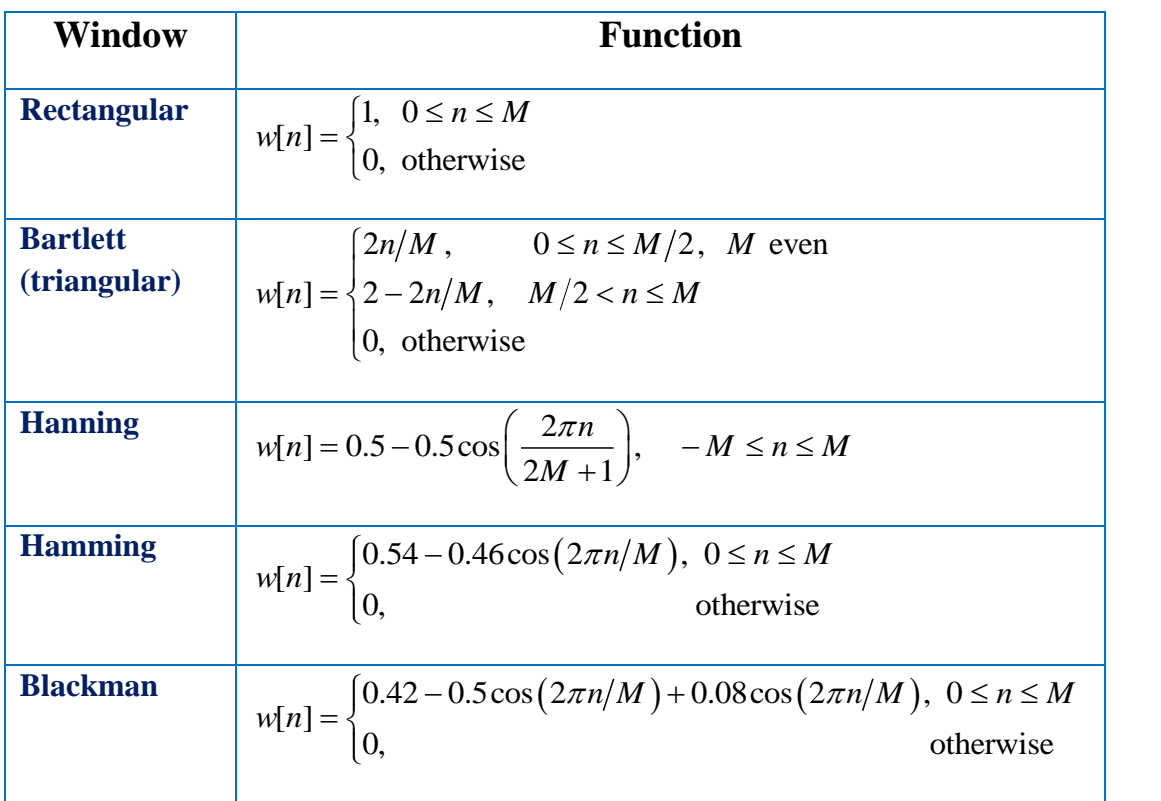

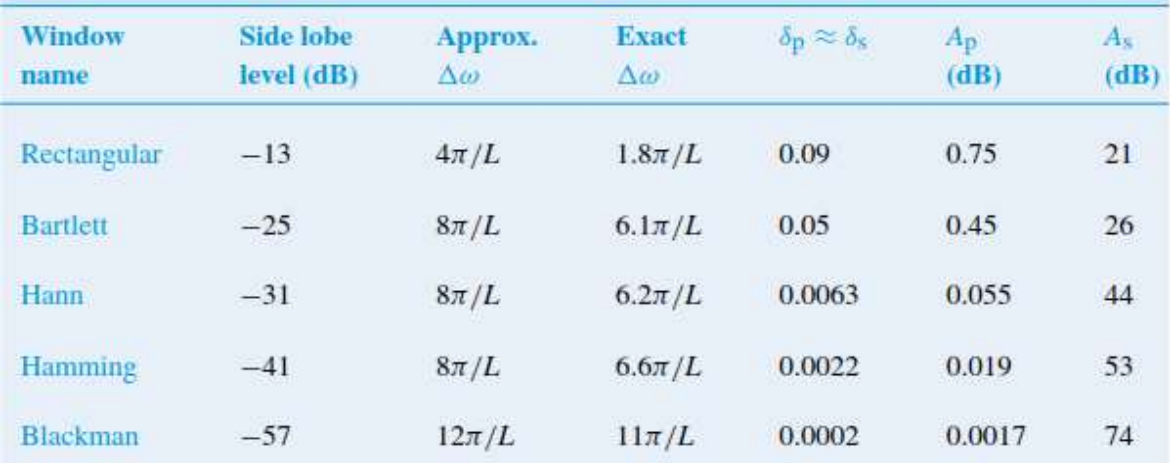